## **Skriva in patient bokad på webben**

Det kan vara lite olika scenarier beroende på tillgängliga uppgifter och Dina inställningar.

Patienten har angivit personnummer vid bokningstillfället. Om Du i Inställningar, Användarinställningar, Tidbok, angivit att "Bokning med personnummer kopplas automatisk om patienten redan är inskriven", och patienten tidigare finns inskriven i systemet, så kopplas patienten automatiskt till bokningen i tidboken i och med att tiden bokas på webben.

Det kan vara så att patienten (personnumret) finns i systemet men att vissa uppgifter inte matchar helt, läge att kolla med patienten vad som gäller:

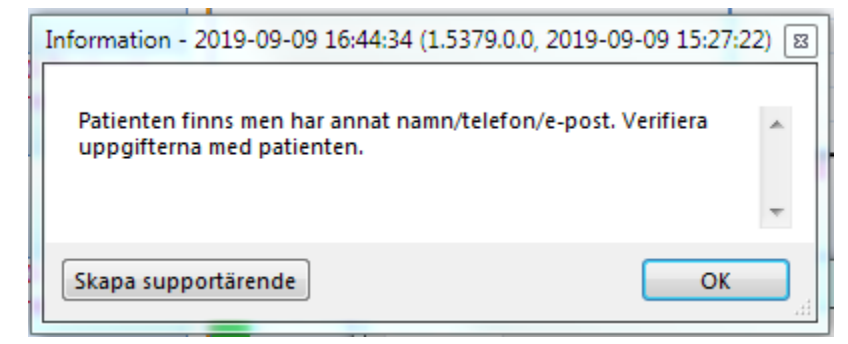

På bokningen syns den information patienten lämnat vid bokningen på webben:

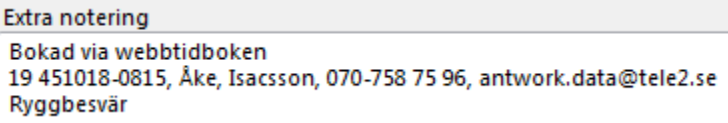

Du har även fått ett **[internmeddelande](https://support.antwork.se/display/SGX/Internpost)** i och med att bokningen gjordes, samma information finns i det meddelandet:

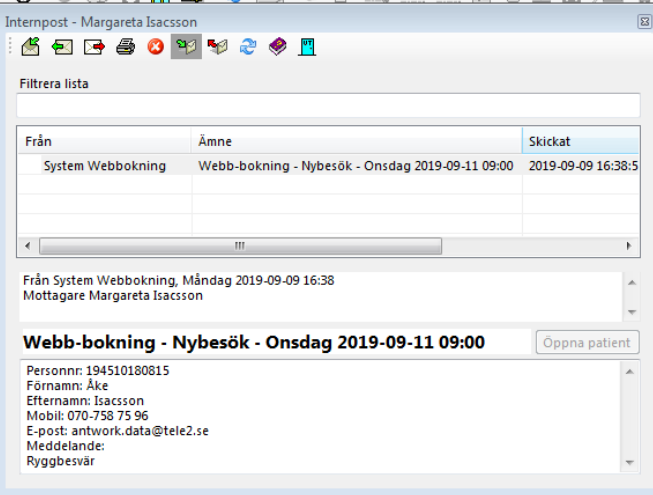